# **Gesamtübersicht**

# I Konzeption und Gestaltung

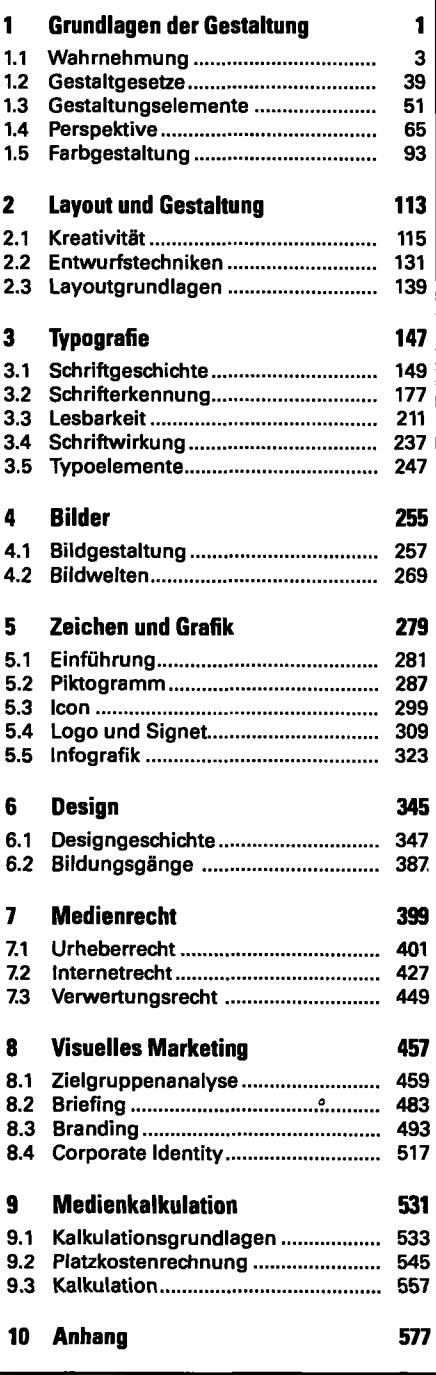

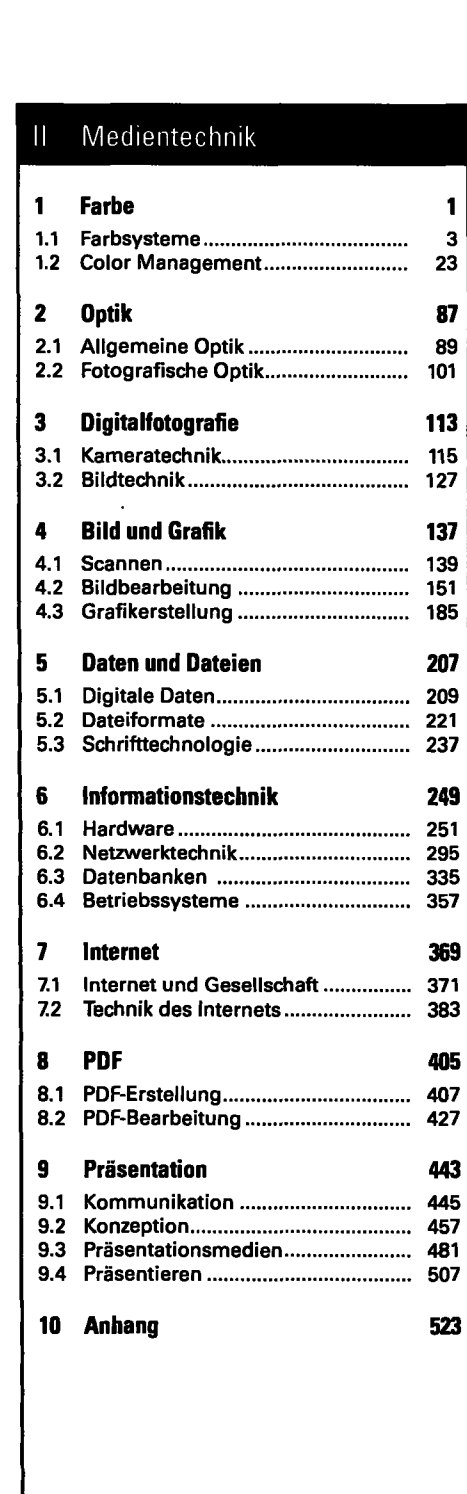

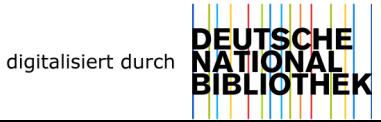

 $XII$ 

# III Medienproduktion Print

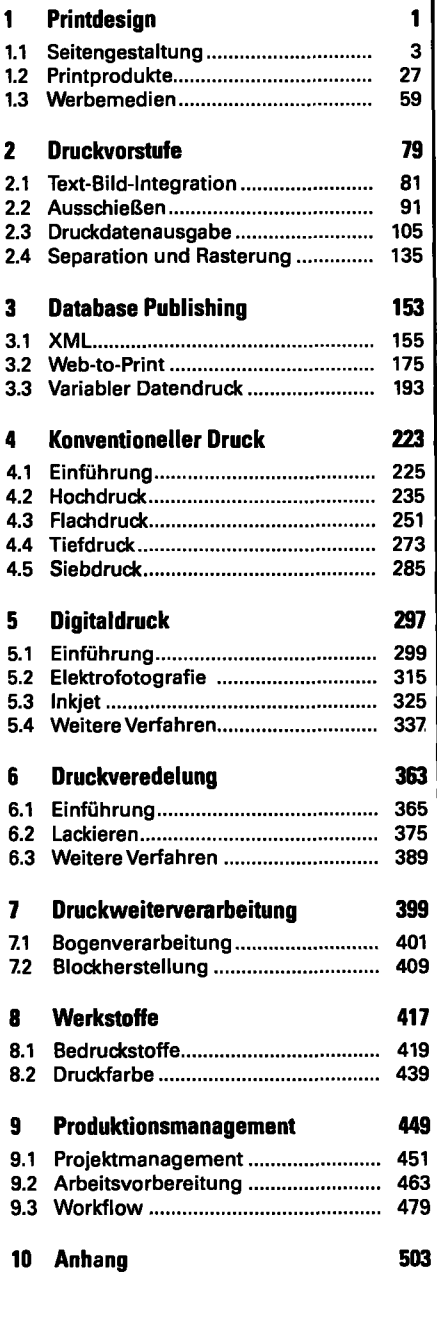

# IV Medienproduktion Digital

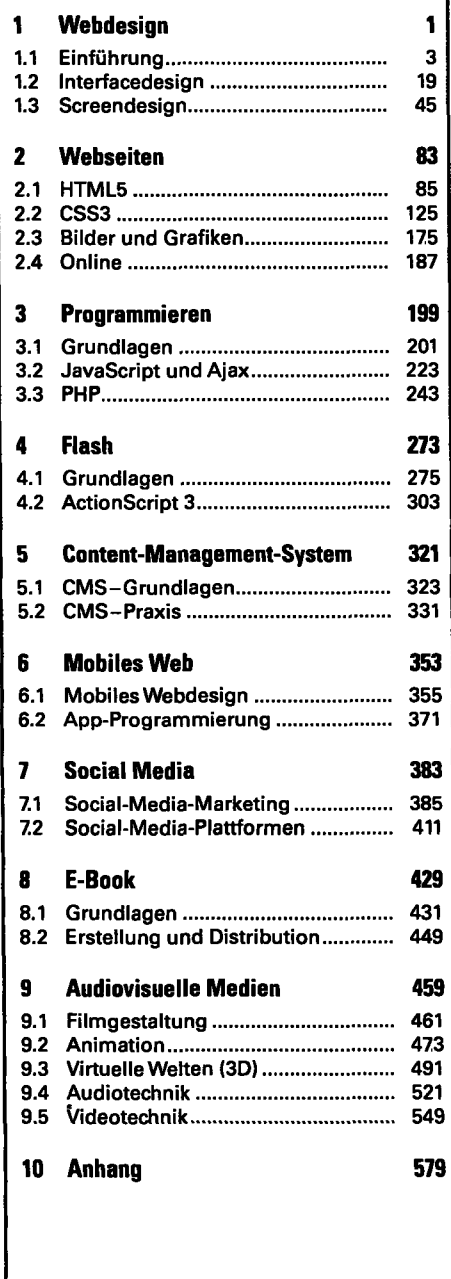

**III Medienproduktion Print** 

# Printdesign

1

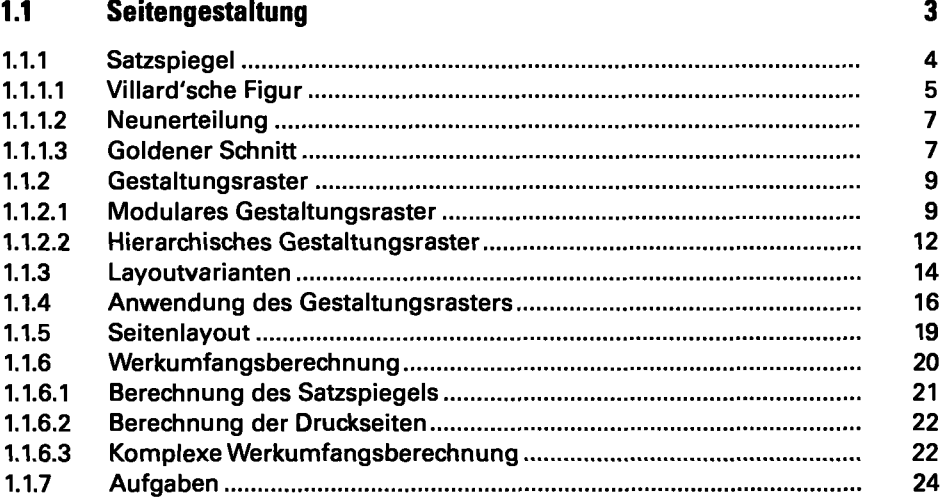

#### **1.2 Printprodukte 27**

**1.2.1 Formate 28 1.2.2 Normbriefbogen nach DIN 676 32 1.2.2.1 Briefbogen 32 1.2.2.2 Pflichtangaben auf einem Geschäftsbrief 34 1.2.3 Geschäftsausstattung 36 1.2.3.1 Gestaltung und Ausstattung 36 1.2.3.2 Präsentation von Geschäftsdrucksachen 38 1.2.4 Werksatz 40 1.2.4.1 Gliederung eines Buches 40 1.2.4.2 Typografischer Aufbau einer Werksatzseite 42 1.2.4.3 Formelsatz 45 1.2.4.4 Fehler im Werksatz 46 1.2.5 Zeitungsgestaltung 48 1.2.5.1 Zeitungsformate 48 1.2.5.2 Grundlayouts fürTageszeitungen 48 1.2.5.3 Schrift in derTageszeitung 50 1.2.5.4 Aufbau einerTitelseite 50 1.2.6 Zeitungen und Zeitschriften im Wandel 52 1.2.6.1 Das Ende der Papierzeitung? 52 1.2.6.2 Wege zum Überleben? 53 1.2.6.3 Entwicklung der Anzeigenmärkte 55 1.2.7 Aufgaben 56** 

**XV** 

### **1.3** Werbemedien 59

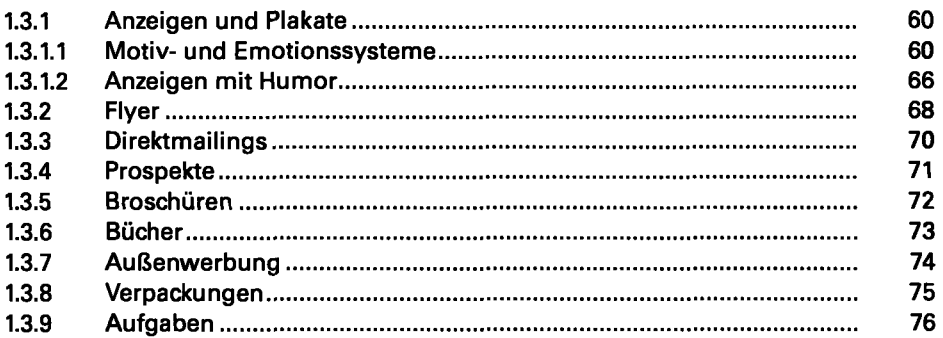

#### Druckvorstufe  $\overline{2}$

# **2.1** Text-Bild-Integration 81

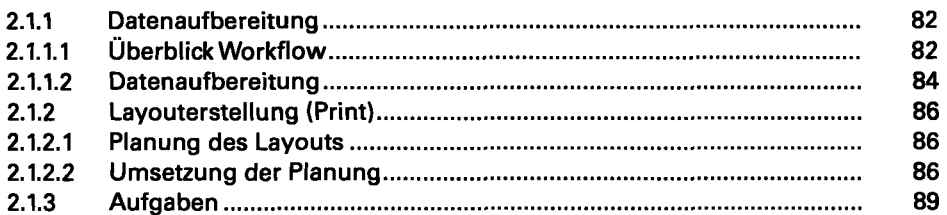

### **2.2 Ausschießen 91**

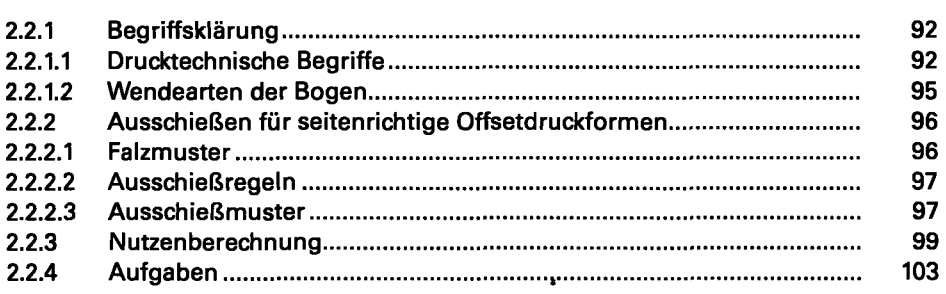

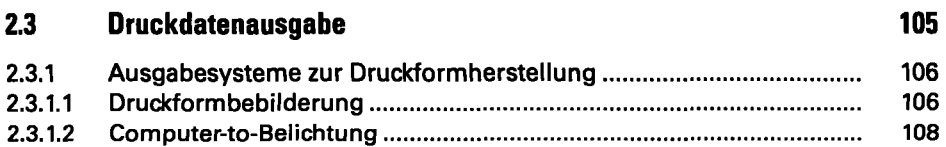

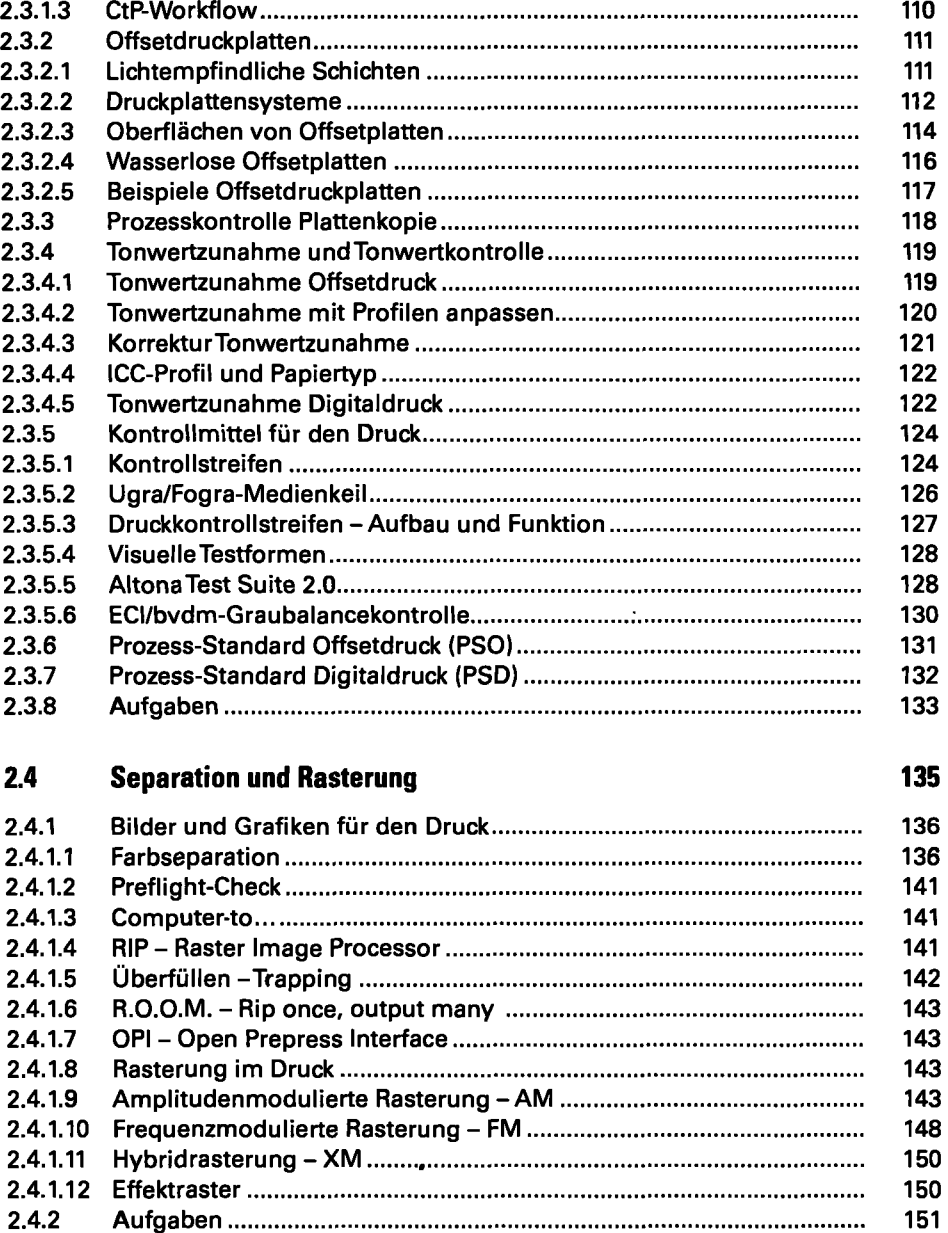

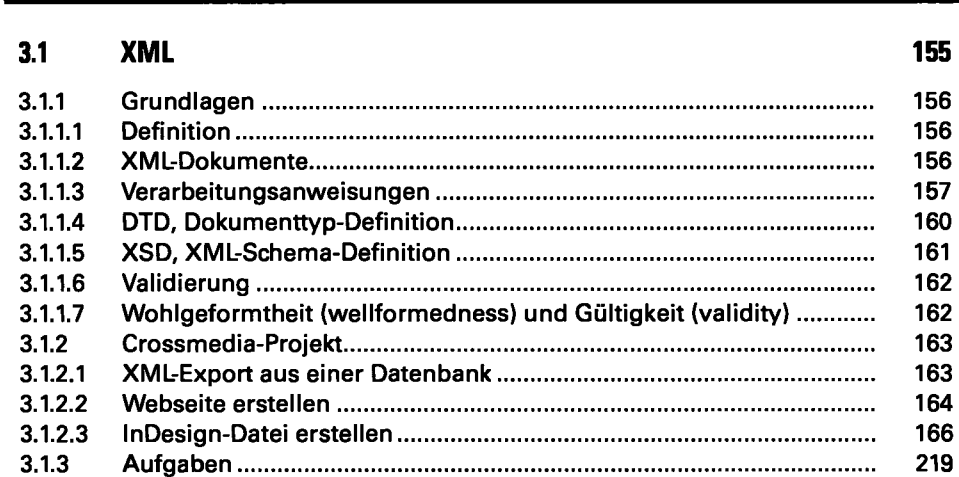

#### **3.2 Web-to-Print 175**

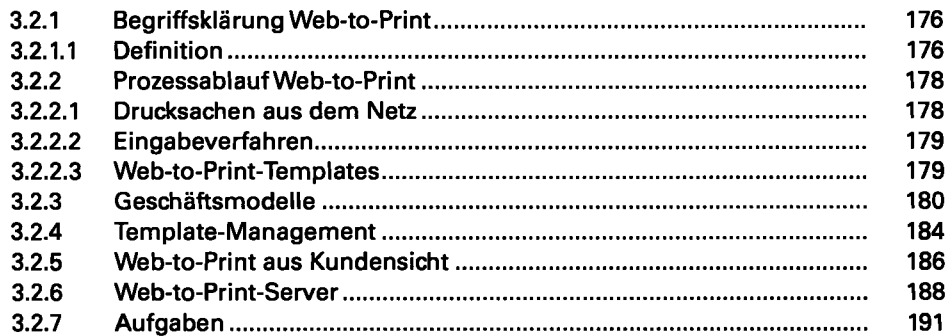

### **3.3 Variabler Datendruck 193**

 $\overline{\phantom{a}}$ 

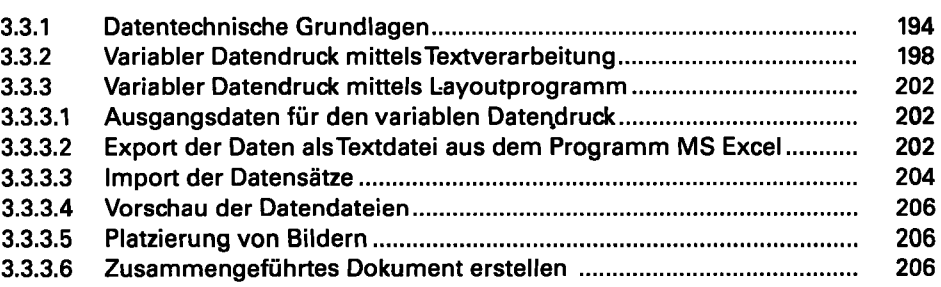

#### Database Publishing **Communist Communist Communist Communist Communist Communist Communist Communist Communist Communist Communist Communist Communist Communist Communist Communist Communist Communist Communist Communist C**  $\mathfrak{Z}$

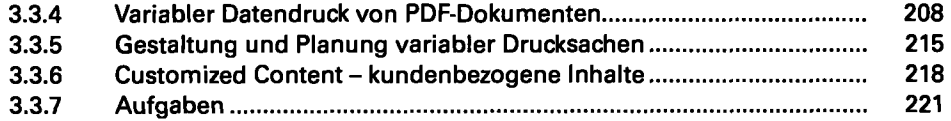

#### $\overline{4}$ Konventioneller Druck

#### **4.1 Einführung 225**

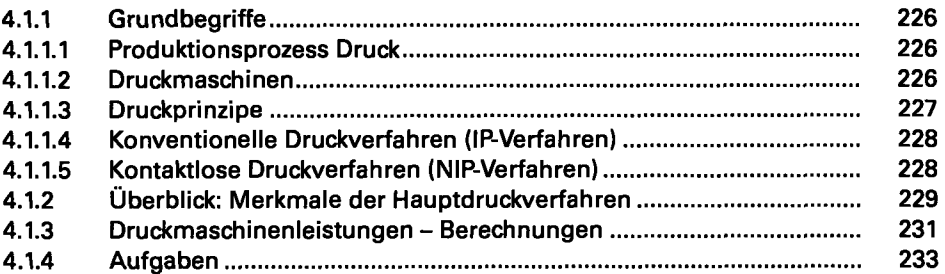

#### **4.2 Hochdruck 235**

**4.2.1 Hochdruck - Buchdruck 236 4.2.1.1 Hochdruckverfahren 236 4.2.1.2 Merkmale und Anwendung des Hochdrucks 236 4.2.1.3 Anwendung Hochdruck 238 4.2.2 Flexodruck 239 4.2.2.1 Flexodruckverfahren 239 4.2.2.2 Druckformherstellung 241 4.2.2.3 Sleeve-Druckformtechnik 243 4.2.2.4 Flexodruckmaschinen 244 4.2.2.5 Merkmale und Anwendung des Flexodrucks 246 4.2.3 Lettersetdruck 248 4.2.3.1 Lettersetdruckverfahren 248 4.2.3.2 Merkmale und Anwendung des Lettersetdrucks 248 4.2.4 Aufgaben 249** 

#### **4.3 Flachdruck \* 251**

**4.3.1 Historische Flachdruckverfahren 252 4.3.1.1 Lithografie 252 4.3.1.2 Lichtdruck 253 4.3.1.3 Blechdruck 253 4.3.2 Offsetdruck 254 4.3.2.1 Druckbildübertragung 254** 

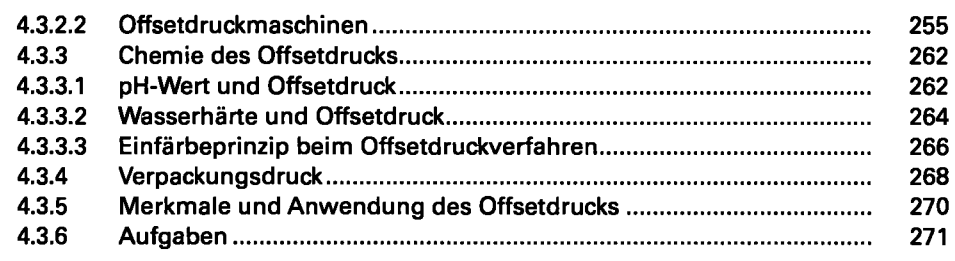

#### **4.4 Tiefdruck 273**

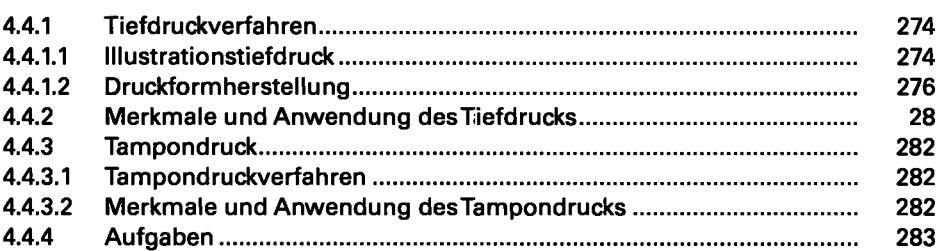

### **4.5 Siebdruck 285**

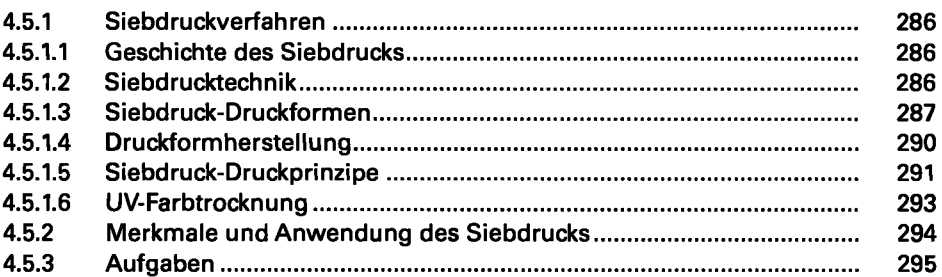

#### Digitaldruck  $\overline{5}$

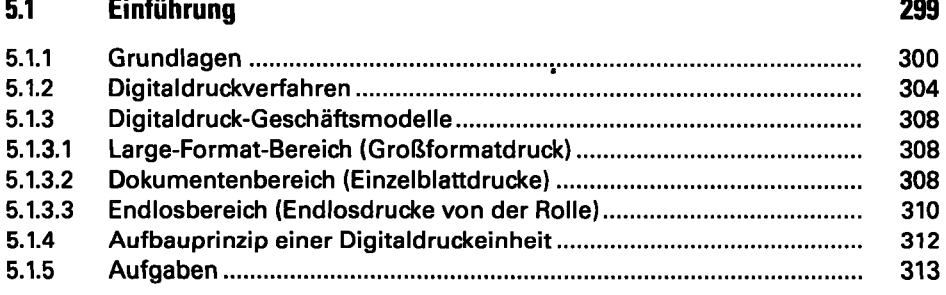

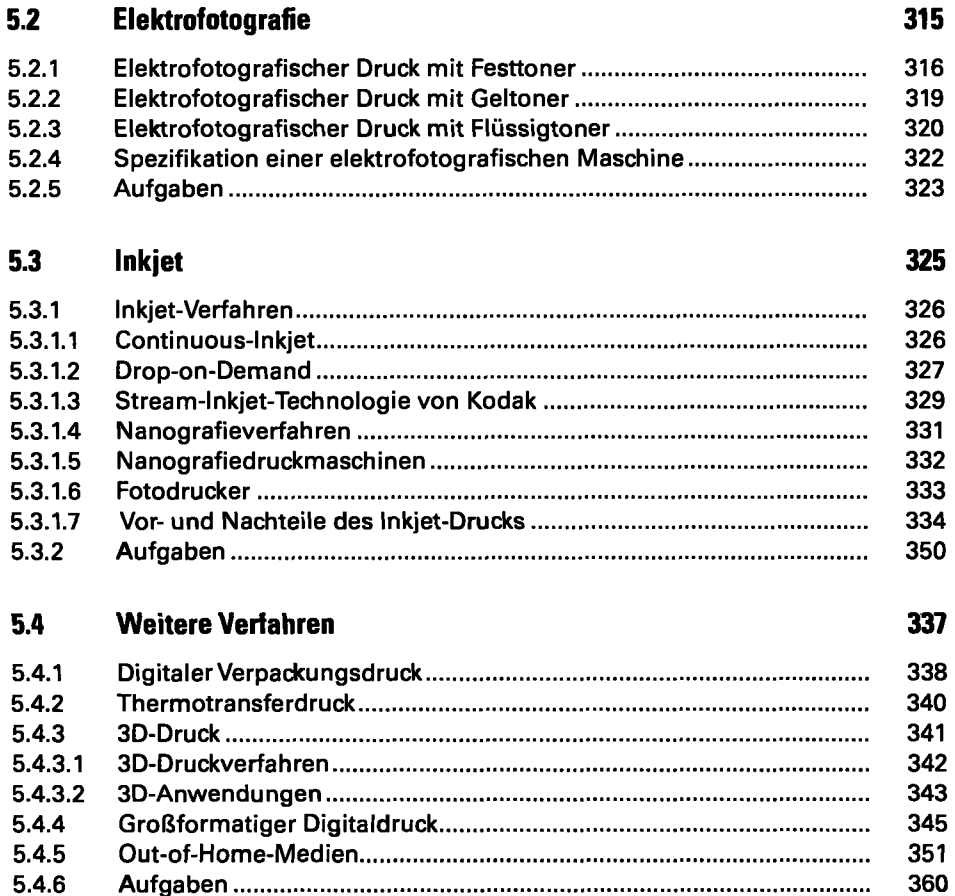

#### Druckveredelung  $6\,$

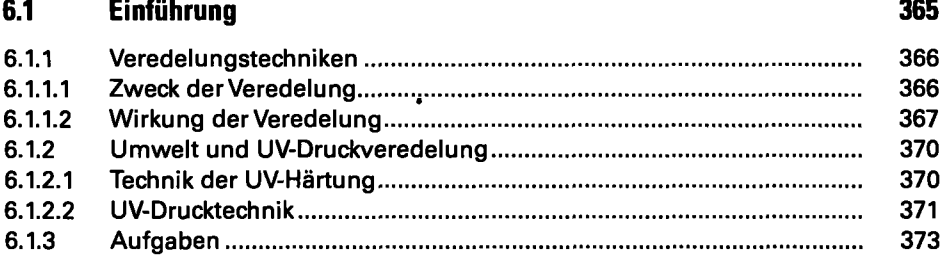

**5.4.6 Aufgaben 360** 

**XXI** 

#### **6.Z Lackieren 375**

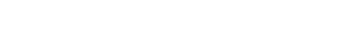

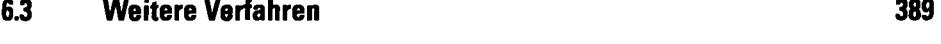

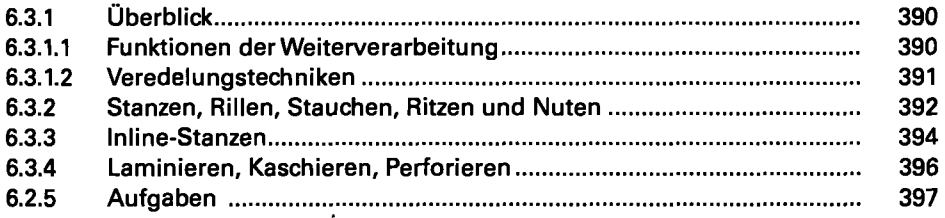

**6.2.1.2 Dispersionslacke 376 6.2.1.3 UV-Lacke 377 6.2.1.4 Duftlack 378 6.2.1.5 Gold-, Silber-und Kupferlack 379 6.2.2 Drucklackieren 382 6.2.3 Aufgaben 387** 

#### Druckweiterverarbeitung 7

### **7.1 Bogenverarbeitung 401**

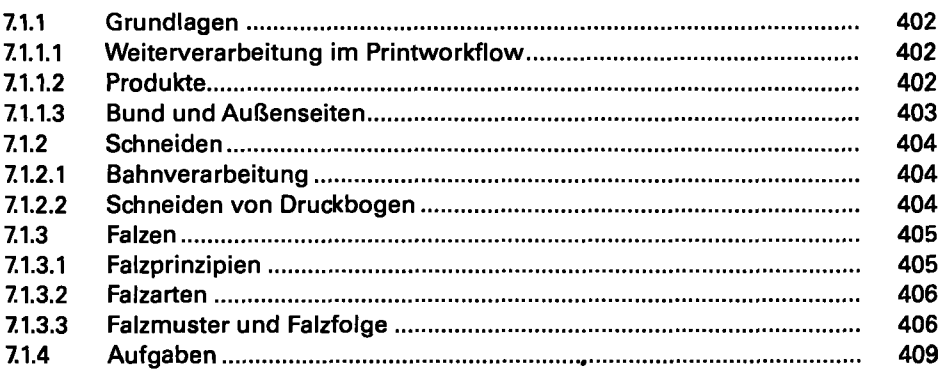

### **7.2 Blockherstellung 409**

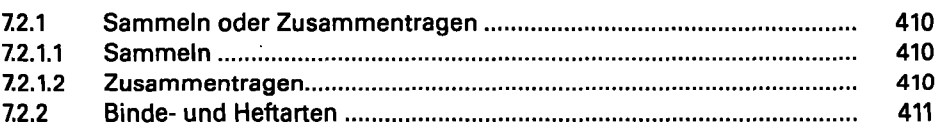

# **6.2.1 Lacke - Überblick 376 6.2.1.1 Drucklacke (Öldrucklacke) 376**

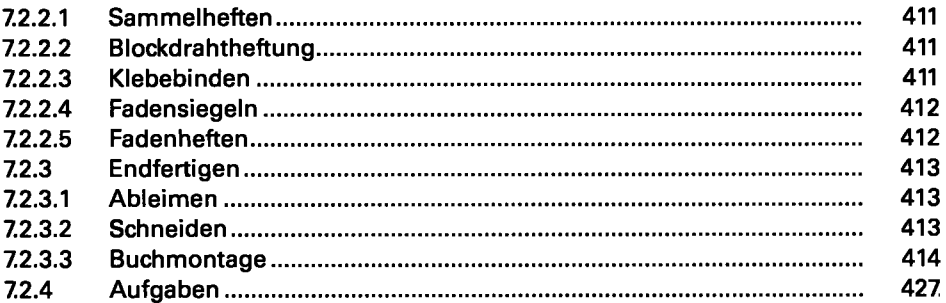

417

#### Werkstoffe  $\boldsymbol{8}$

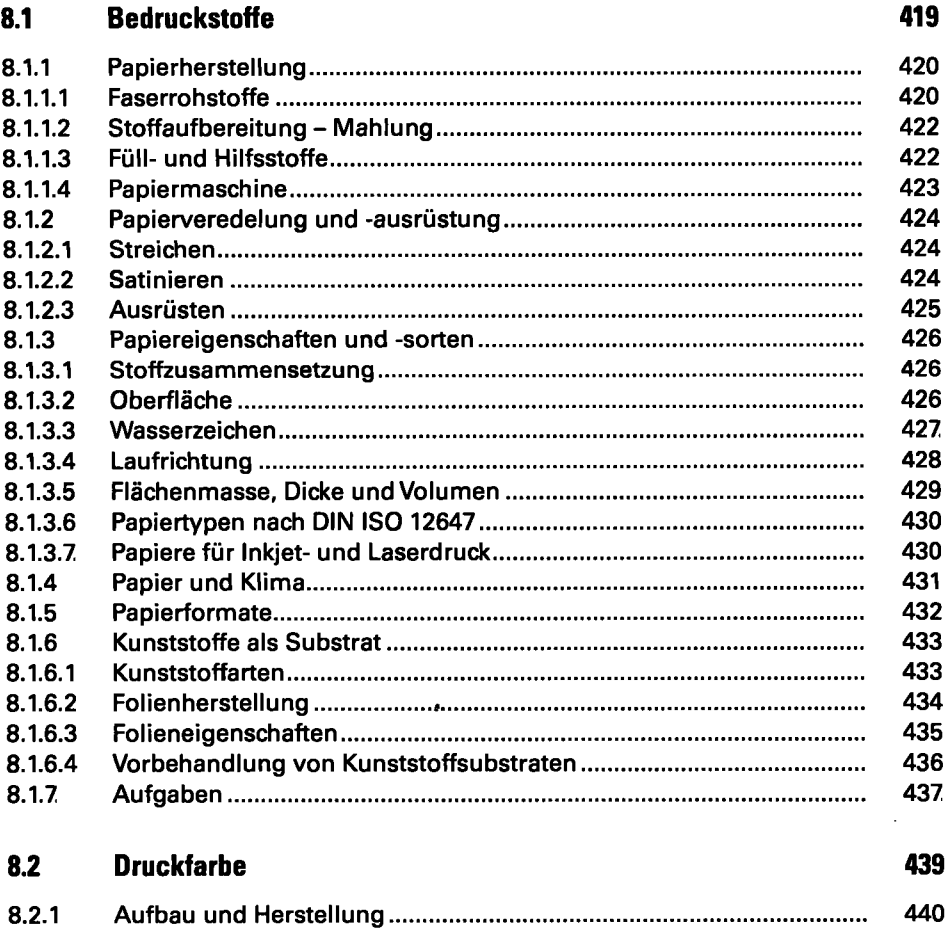

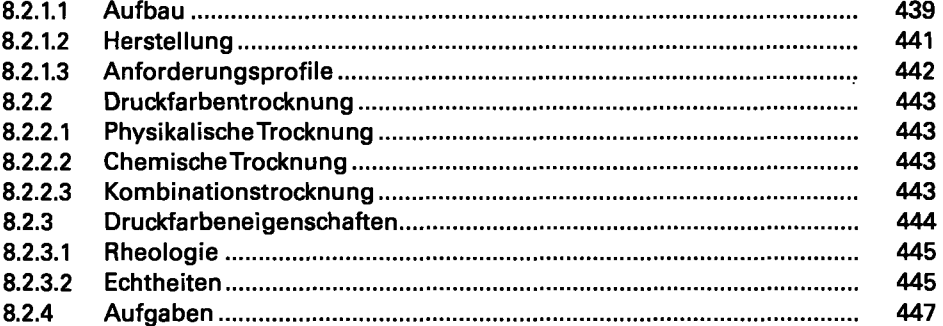

#### $9^{\circ}$ Produktionsmanagement

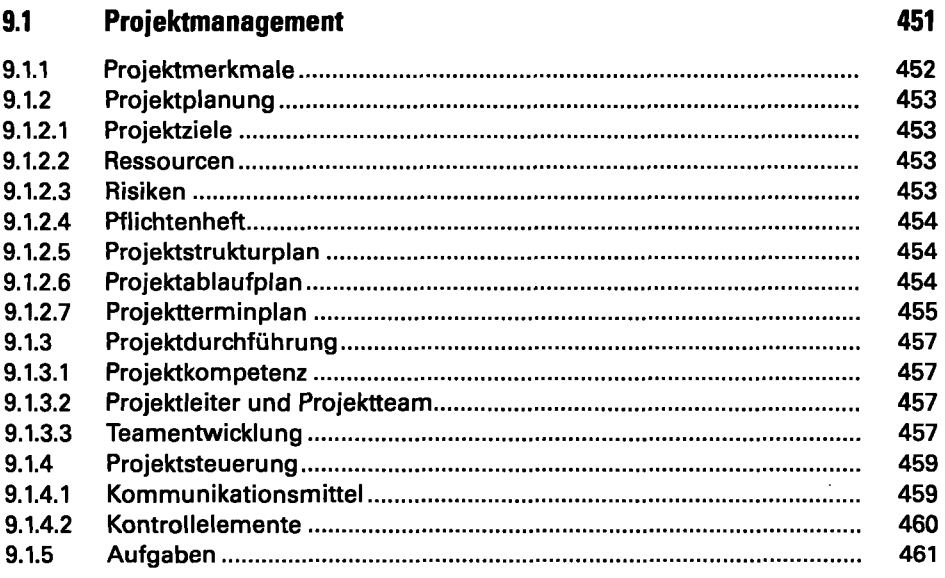

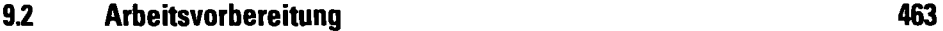

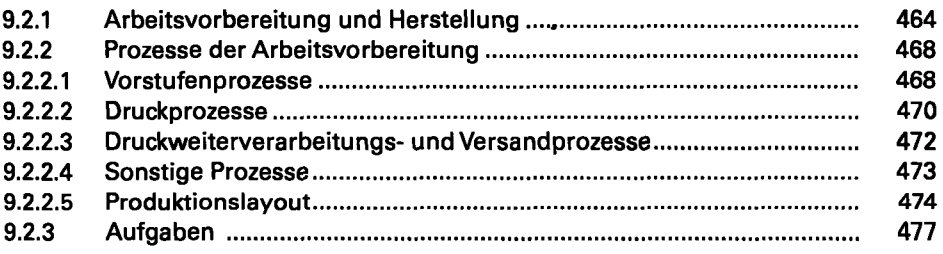

### **9.3 Workflow 479**

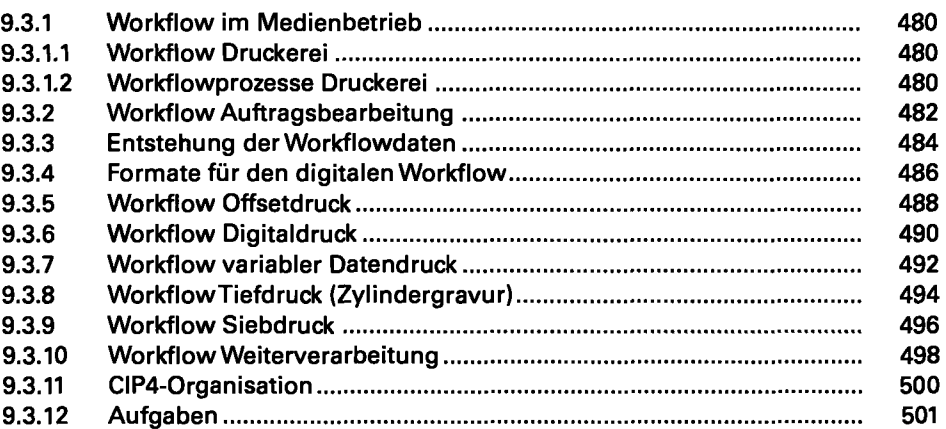

503

#### $10$ Anhang

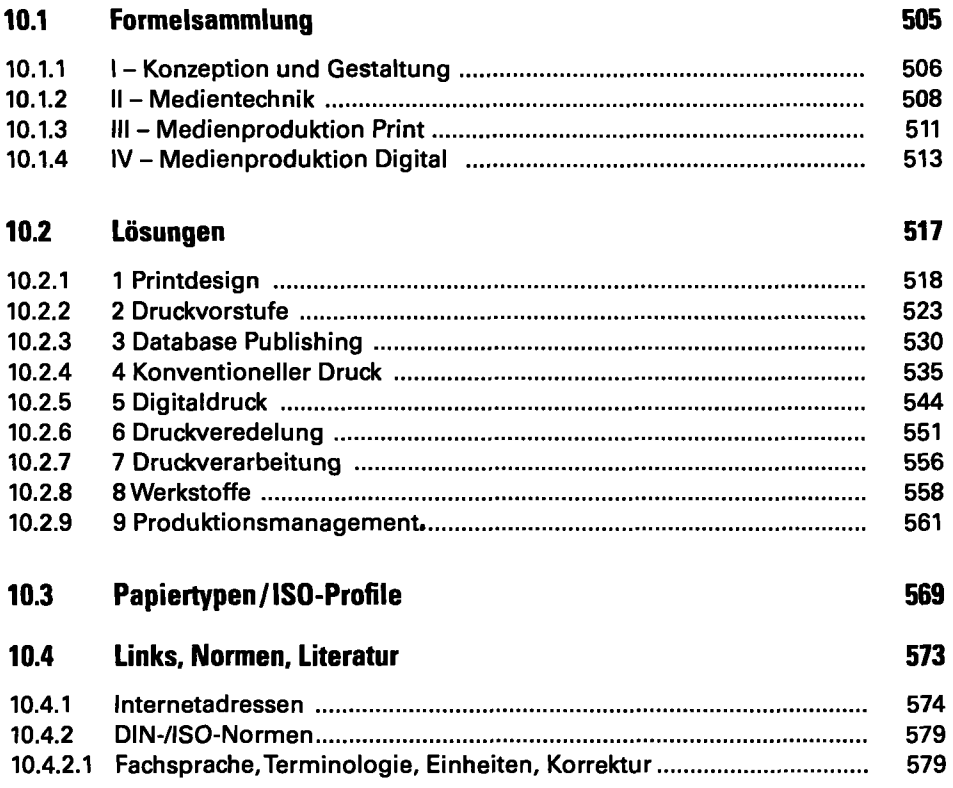

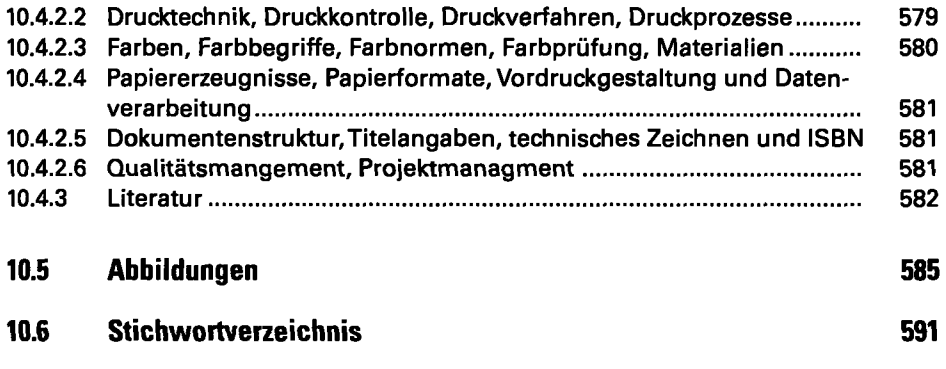

 $\ddot{\phantom{a}}$ 

 $\bullet$ 

 $\sim 10^{-11}$